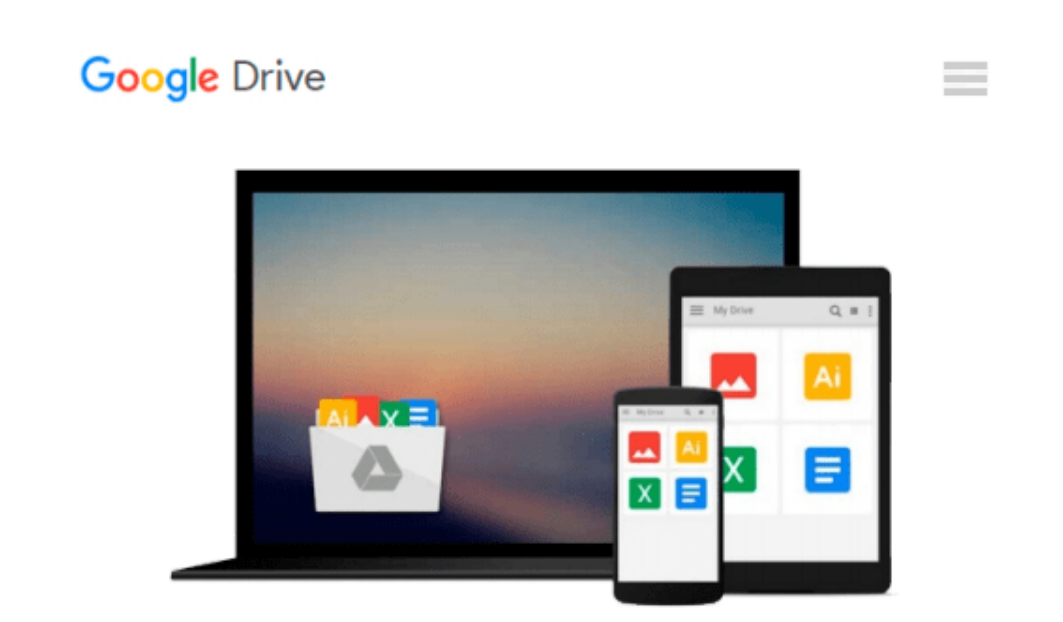

# **Special Edition Using Microsoft Office Access 2007**

*Roger Jennings*

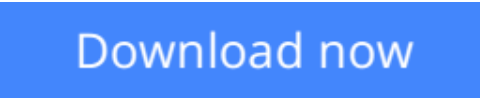

[Click here](http://bookengine.site/go/read.php?id=0789735970) if your download doesn"t start automatically

### **Special Edition Using Microsoft Office Access 2007**

Roger Jennings

#### **Special Edition Using Microsoft Office Access 2007** Roger Jennings

<>This book offers you comprehensive, information on using the new version of Access. Not only updated for the latest version, new chapters have been added on application automation with Access macros and collaboration with Microsoft SharePoint Team Server, both of which are hot topics. All chapters are updated for the transition from Jet to the new Access database engine. Detailed, step-by-step instructions with icons guide you through Access through table design, data addition, importing data from external sources, query design and execution, and designing data entry forms and printed reports.

FM

Introduction I Getting Acquainted with Access 2007 1 Access 2007 for Access 200x Users: What's New 2 Building Simple Tracking Applications 3 Navigating the New Access User Interface II Learning the Fundamentals of Access Databases 4 Exploring Relational Database Theory and Practice 5 Working with Access Databases and Tables 6 Entering, Editing, and Validating Access Table Data 7 Sorting, Finding, and Filtering Data 8 Linking, Importing, and Exporting Data III Transforming Data with Queries and PivotTables 9 Designing Queries for Access Databases 10 Understanding Access Operators and Expressions 11 Creating Multitable and Crosstab Queries 12 Working with PivotTable and PivotChart Views 13 Creating and Updating Access Tables with Action **Oueries** IV Designing Forms and Reports 14 Creating and Using Basic Access Forms 15 Designing Custom Multitable Forms 16 Working with Simple Reports and Mailing Labels 17 Preparing Advanced Reports 18 Adding Graphs, PivotCharts, and PivotTables V Moving to Networked Multiuser Applications 19 Linking Access Front Ends to Access and Client/Server Tables 20 Exploring Access Data Projects and SQL Server 2005 21 Moving from Access Queries to Transact-SQL 22 Upsizing Access Applications to Access Data

Projects VI Collaborating with Access Data 23 Importing and Exporting Web Pages 24 Integrating with XML and InfoPath 2007 25 Collaborating with Windows SharePoint Services VII Programming and Converting Access Applications 26 Automating Access Applications with Macros 2007 27 Learning Visual Basic for Applications 28 Handling Events with VBA and Macros 29 Programming Combo and List Boxes 30 Understanding Data Access Objects, OLE DB, and ADO 31 Upgrading 200X Applications to Access 2007 VIII Appendix A Glossary Index

**<u>[Download](http://bookengine.site/go/read.php?id=0789735970)**</u> [Special Edition Using Microsoft Office Access 2007 ...pdf](http://bookengine.site/go/read.php?id=0789735970)

**[Read Online](http://bookengine.site/go/read.php?id=0789735970)** [Special Edition Using Microsoft Office Access 20 ...pdf](http://bookengine.site/go/read.php?id=0789735970)

#### **From reader reviews:**

#### **Leonard Parnell:**

Why don't make it to be your habit? Right now, try to prepare your time to do the important work, like looking for your favorite e-book and reading a book. Beside you can solve your long lasting problem; you can add your knowledge by the reserve entitled Special Edition Using Microsoft Office Access 2007. Try to make the book Special Edition Using Microsoft Office Access 2007 as your buddy. It means that it can to be your friend when you feel alone and beside regarding course make you smarter than previously. Yeah, it is very fortuned to suit your needs. The book makes you more confidence because you can know everything by the book. So , let me make new experience in addition to knowledge with this book.

#### **Nydia Kelly:**

In this 21st one hundred year, people become competitive in every way. By being competitive today, people have do something to make these people survives, being in the middle of the crowded place and notice simply by surrounding. One thing that oftentimes many people have underestimated the idea for a while is reading. Yeah, by reading a reserve your ability to survive enhance then having chance to endure than other is high. For you who want to start reading the book, we give you this specific Special Edition Using Microsoft Office Access 2007 book as basic and daily reading reserve. Why, because this book is more than just a book.

#### **Ronald Griffin:**

Reading a guide tends to be new life style with this era globalization. With reading through you can get a lot of information that can give you benefit in your life. Having book everyone in this world could share their idea. Guides can also inspire a lot of people. Plenty of author can inspire their particular reader with their story as well as their experience. Not only the story that share in the guides. But also they write about the ability about something that you need instance. How to get the good score toefl, or how to teach your kids, there are many kinds of book that exist now. The authors on earth always try to improve their skill in writing, they also doing some study before they write to their book. One of them is this Special Edition Using Microsoft Office Access 2007.

#### **Michael Velez:**

Special Edition Using Microsoft Office Access 2007 can be one of your basic books that are good idea. Many of us recommend that straight away because this guide has good vocabulary that will increase your knowledge in vocab, easy to understand, bit entertaining but still delivering the information. The writer giving his/her effort that will put every word into pleasure arrangement in writing Special Edition Using Microsoft Office Access 2007 however doesn't forget the main point, giving the reader the hottest along with based confirm resource details that maybe you can be one among it. This great information could drawn you into brand new stage of crucial imagining.

**Download and Read Online Special Edition Using Microsoft Office Access 2007 Roger Jennings #Z64F7W0YDJO**

## **Read Special Edition Using Microsoft Office Access 2007 by Roger Jennings for online ebook**

Special Edition Using Microsoft Office Access 2007 by Roger Jennings Free PDF d0wnl0ad, audio books, books to read, good books to read, cheap books, good books, online books, books online, book reviews epub, read books online, books to read online, online library, greatbooks to read, PDF best books to read, top books to read Special Edition Using Microsoft Office Access 2007 by Roger Jennings books to read online.

### **Online Special Edition Using Microsoft Office Access 2007 by Roger Jennings ebook PDF download**

**Special Edition Using Microsoft Office Access 2007 by Roger Jennings Doc**

**Special Edition Using Microsoft Office Access 2007 by Roger Jennings Mobipocket**

**Special Edition Using Microsoft Office Access 2007 by Roger Jennings EPub**